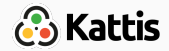

# Data structures

Bjarki Ágúst Guðmundsson Tómas Ken Magnússon Árangursrík forritun og lausn verkefna

[School of Computer Science](http://ru.is/td) [Reykjavík University](http://ru.is)

- Review the Union-Find data structure, and look at applications
- Study range queries
- Quick look at Square Root Decomposition
- Learn about Segment Trees
- $\bullet$  We have *n* items
- Maintains a collection of disjoint sets
- $\bullet$  Each of the *n* items is in exactly one set
- items =  $\{1, 2, 3, 4, 5, 6\}$
- collections =  $\{1, 4\}, \{3, 5, 6\}, \{2\}$
- collections =  $\{1\}, \{2\}, \{3\}, \{4\}, \{5\}, \{6\}$
- Supports two operations efficiently:  $find(x)$  and  $union(x,y)$ .

### Union-Find

- items =  $\{1, 2, 3, 4, 5, 6\}$
- collections =  $\{1, 4\}, \{3, 5, 6\}, \{2\}$
- find(x) returns a representative item from the set that  $x$  is in
	- find $(1) = 1$
	- find $(4) = 1$
	- find $(3) = 5$
	- find $(5) = 5$
	- find $(6) = 5$
	- find $(2) = 2$
- a and b are in the same set if and only if  $find(a) == find(b)$
- items =  $\{1, 2, 3, 4, 5, 6\}$
- collections =  $\{1, 4\}, \{3, 5, 6\}, \{2\}$
- union(x, y) merges the set containing  $x$  and the set containing  $y$ together.
	- $\bullet$  union(4, 2)
	- collections =  $\{1, 2, 4\}, \{3, 5, 6\}$
	- $\bullet$  union(3, 6)
	- collections =  $\{1, 2, 4\}, \{3, 5, 6\}$
	- $\bullet$  union(2, 6)
	- collections =  $\{1, 2, 3, 4, 5, 6\}$

# Union-Find implementation

- Quick Union with path compression
- Extremely simple implementation
- Extremely efficient

```
struct union_find {
    vector<int> parent;
    union find(int n) {
        parent = vector<int>(n);for (int i = 0; i < n; i++) {
            parent[i] = i;}
    }
    // find and union
};
```
// find and union

```
int find(int x) {
    if (parent[x] == x) {
        return x;
   } else {
        parent[x] = find(parent[x]);return parent[x];
   }
}
void unite(int x, int y) {
   parent[find(x)] = find(y);}
```

```
• If you're in a hurry...
```

```
#define MAXN 1000
int p[MAXN];
```

```
int find(int x) {
   return p[x] == x ? x : p[x] = find(p[x]);void unite(int x, int y) { p[find(x)] = find(y); }
```

```
for (int i = 0; i < MAXN; i++) p[i] = i;
```
- Union-Find maintains a collection of disjoint sets
- When are we dealing with such collections?
- Most common example is in graphs

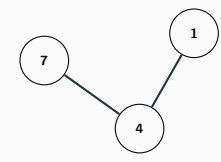

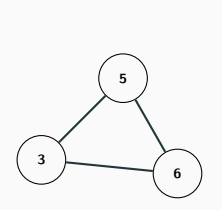

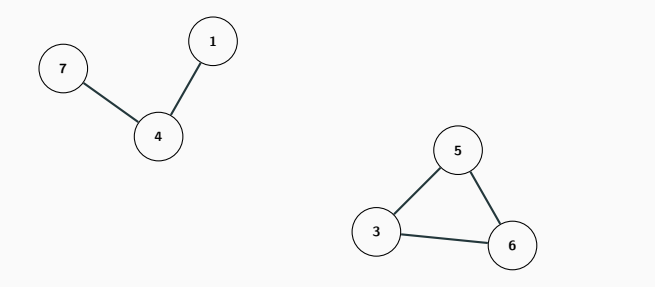

• items = 
$$
\{1, 2, 3, 4, 5, 6, 7\}
$$

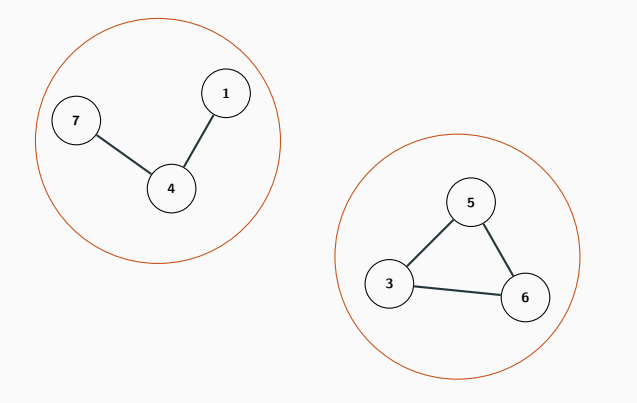

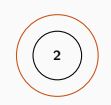

- items =  $\{1, 2, 3, 4, 5, 6, 7\}$
- collections =  $\{1, 4, 7\}, \{2\}, \{3, 5, 6\}$

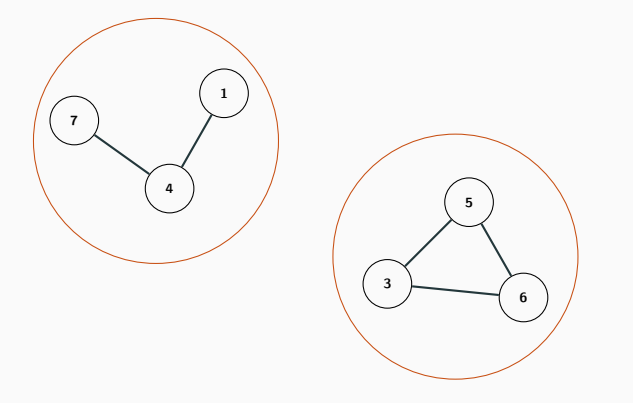

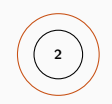

- items =  $\{1, 2, 3, 4, 5, 6, 7\}$
- collections =  $\{1, 4, 7\}, \{2\}, \{3, 5, 6\}$
- $\bullet$  union(2, 5)

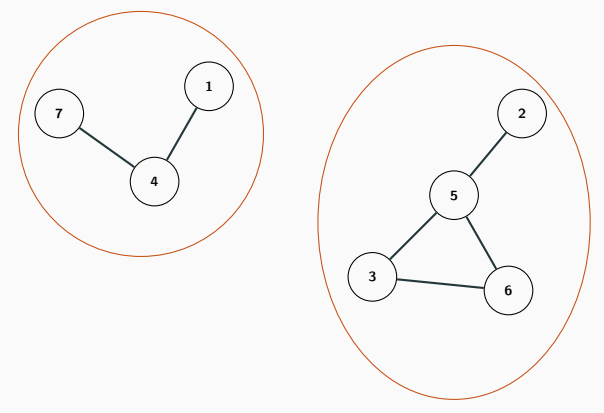

- items =  $\{1, 2, 3, 4, 5, 6, 7\}$
- collections =  $\{1, 4, 7\}, \{2, 3, 5, 6\}$

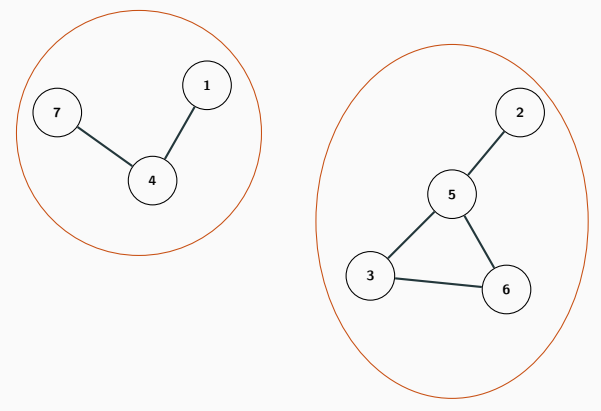

- items =  $\{1, 2, 3, 4, 5, 6, 7\}$
- collections =  $\{1, 4, 7\}, \{2, 3, 5, 6\}$
- $\bullet$  union(6, 2)

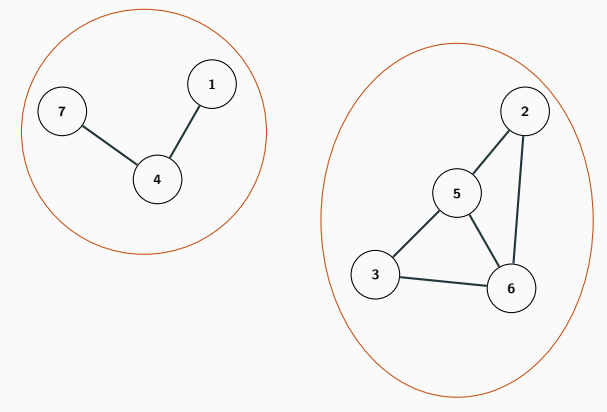

- items =  $\{1, 2, 3, 4, 5, 6, 7\}$
- collections =  $\{1, 4, 7\}, \{2, 3, 5, 6\}$

• https://open.kattis.com/problems/wheresmyinternet

- We have an array  $A$  of size  $n$
- $\bullet$  Given *i*, *j*, we want to answer:
	- max $(A[i], A[i+1], \ldots, A[i-1], A[i])$
	- min(A[i], A[i + 1], ..., A[i 1], A[i])
	- sum( $A[i], A[i+1], \ldots, A[i-1], A[i])$
- We want to answer these queries efficiently, i.e. without looking through all elements
- Sometimes we also want to update elements

1 0 7 8 5 9 3

1 0 7 8 5 9 3

•  $sum(0, 6)$ 

1 0 7 8 5 9 3

•  $sum(0, 6) = 33$ 

1 0 7 8 5 9 3

- $sum(0, 6) = 33$
- $sum(2, 5)$

1 0 7 8 5 9 3

- $sum(0, 6) = 33$
- $sum(2, 5) = 29$

$$
1 \mid 0 \mid 7 \mid 8 \mid 5 \mid 9 \mid 3
$$

- $sum(0, 6) = 33$
- $sum(2, 5) = 29$
- $sum(2,2)$

$$
1 \mid 0 \mid 7 \mid 8 \mid 5 \mid 9 \mid 3
$$

- $sum(0, 6) = 33$
- $sum(2, 5) = 29$
- $sum(2, 2) = 7$

$$
1 \mid 0 \mid 7 \mid 8 \mid 5 \mid 9 \mid 3
$$

- $sum(0, 6) = 33$
- $sum(2, 5) = 29$
- $sum(2, 2) = 7$
- How do we support these queries efficiently?

#### Range sum on a static array

- Simplification: only support queries of the form  $sum(0, j)$
- Notice that  $sum(i, j) = sum(0, j) sum(0, i 1)$

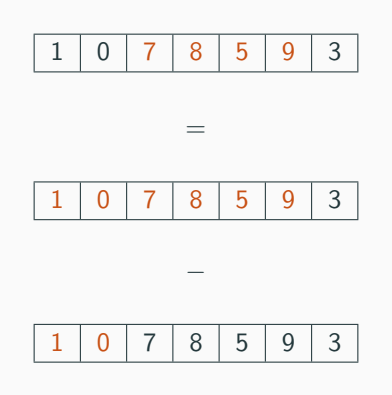

- So we're only interested in prefix sums
- But there are only  $n$  of them...
- Just compute them all once in the beginning

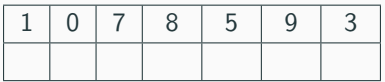

- So we're only interested in prefix sums
- But there are only  $n$  of them...
- Just compute them all once in the beginning

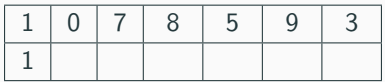

- So we're only interested in prefix sums
- But there are only  $n$  of them...
- Just compute them all once in the beginning

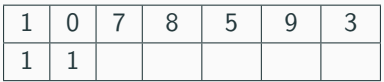

- So we're only interested in prefix sums
- But there are only  $n$  of them...
- Just compute them all once in the beginning

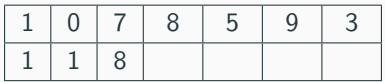

- So we're only interested in prefix sums
- But there are only  $n$  of them...
- Just compute them all once in the beginning

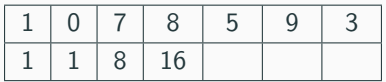

- So we're only interested in prefix sums
- But there are only  $n$  of them...
- Just compute them all once in the beginning

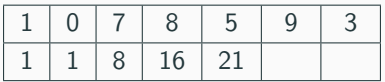

- So we're only interested in prefix sums
- But there are only  $n$  of them...
- Just compute them all once in the beginning

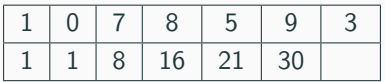

- So we're only interested in prefix sums
- But there are only  $n$  of them...
- Just compute them all once in the beginning

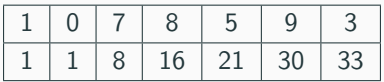

- So we're only interested in prefix sums
- But there are only  $n$  of them...
- Just compute them all once in the beginning

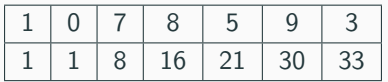

- $O(n)$  time to preprocess
- $\bullet$   $O(1)$  time each query
- Can we support updating efficiently?
- So we're only interested in prefix sums
- But there are only  $n$  of them...
- Just compute them all once in the beginning

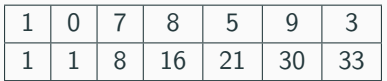

- $O(n)$  time to preprocess
- $\bullet$   $O(1)$  time each query
- Can we support updating efficiently? No, at least not without modification

- What if we want to support:
	- sum over a range
	- updating an element

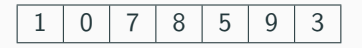

- What if we want to support:
	- sum over a range
	- updating an element

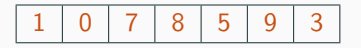

•  $sum(0, 6)$ 

- What if we want to support:
	- sum over a range
	- updating an element

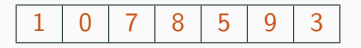

•  $sum(0, 6) = 33$ 

- What if we want to support:
	- sum over a range
	- updating an element

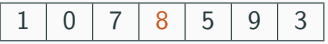

- $sum(0, 6) = 33$
- update $(3, -2)$

- What if we want to support:
	- sum over a range
	- updating an element

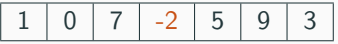

- $sum(0, 6) = 33$
- update $(3, -2)$

- What if we want to support:
	- sum over a range
	- updating an element

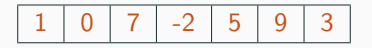

- $sum(0, 6) = 33$
- update $(3, -2)$
- $sum(0, 6)$

- What if we want to support:
	- sum over a range
	- updating an element

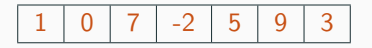

- $sum(0, 6) = 33$
- update $(3, -2)$
- $sum(0, 6) = 23$

- What if we want to support:
	- sum over a range
	- updating an element

1 0 7 -2 5 9 3

- $sum(0, 6) = 33$
- update $(3, -2)$
- $sum(0, 6) = 23$
- How do we support these queries efficiently?

- Group values into buckets of size  $k$
- E.g.  $k = 2$ :

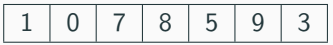

- Group values into buckets of size  $k$
- E.g.  $k = 2$ :

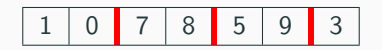

- Group values into buckets of size  $k$
- E.g.  $k = 2$ :

1 0 7 8 5 9 3

• There are roughly  $n/k$  buckets

- Group values into buckets of size  $k$
- E.g.  $k = 2$ :

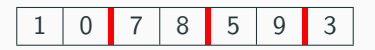

- There are roughly  $n/k$  buckets
- Store the sum of elements inside each bucket:

- Group values into buckets of size  $k$
- E.g.  $k = 2$ :

1 0 7 8 5 9 3

- There are roughly  $n/k$  buckets
- Store the sum of elements inside each bucket:

$$
\begin{array}{|c|c|c|c|c|}\hline 1&15&14&3 \\ \hline \end{array}
$$

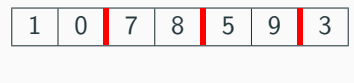

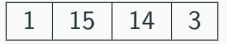

- Updating is easy:
	- change the array element
	- recompute corresponding bucket

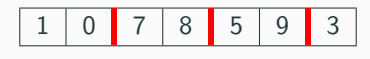

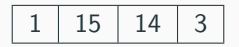

- Updating is easy:
	- change the array element
	- recompute corresponding bucket
- update $(3, -2)$

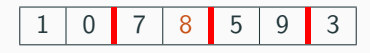

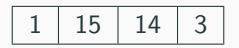

- Updating is easy:
	- change the array element
	- recompute corresponding bucket
- update $(3, -2)$

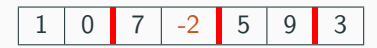

$$
\begin{array}{|c|c|c|c|c|}\hline 1 & 15 & 14 & 3 \\ \hline \end{array}
$$

- Updating is easy:
	- change the array element
	- recompute corresponding bucket
- update $(3, -2)$

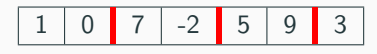

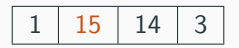

- Updating is easy:
	- change the array element
	- recompute corresponding bucket
- update $(3, -2)$

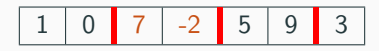

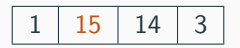

- Updating is easy:
	- change the array element
	- recompute corresponding bucket
- update $(3, -2)$

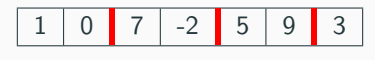

$$
\begin{array}{|c|c|c|c|c|} \hline 1 & 5 & 14 & 3 \\ \hline \end{array}
$$

- Updating is easy:
	- change the array element
	- recompute corresponding bucket
- update $(3, -2)$

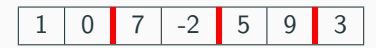

$$
\begin{array}{|c|c|c|c|c|}\n\hline\n1 & 5 & 14 & 3 \\
\hline\n\end{array}
$$

- Updating is easy:
	- change the array element
	- recompute corresponding bucket
- update $(3, -2)$
- Time complexity:  $O(k)$

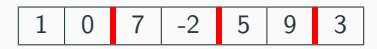

$$
\begin{array}{|c|c|c|c|c|} \hline 1 & 5 & 14 & 3 \\ \hline \end{array}
$$

- Updating is easy:
	- change the array element
	- recompute corresponding bucket
- update $(3, -2)$
- Time complexity:  $O(k)$
- Easy to do in  $O(1)$ , but doesn't really matter (we'll see why)

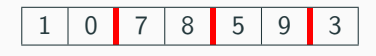

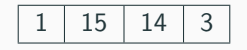

- Again we want to query over a range
	- When a bucket is contained in the range, use the stored sum for the bucket
	- This (sometimes) allows us to "jump" over intervals of size  $k$

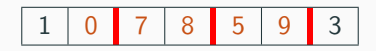

$$
\begin{array}{|c|c|c|c|c|c|} \hline 1 & 15 & 14 & 3 \\ \hline \end{array}
$$

- Again we want to query over a range
	- When a bucket is contained in the range, use the stored sum for the bucket
	- This (sometimes) allows us to "jump" over intervals of size  $k$
- query $(1, 5)$

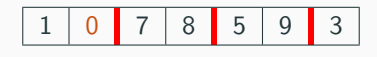

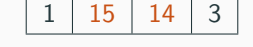

- Again we want to query over a range
	- When a bucket is contained in the range, use the stored sum for the bucket
	- This (sometimes) allows us to "jump" over intervals of size  $k$
- query $(1, 5)$

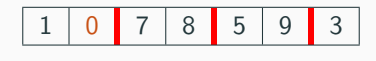

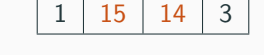

- Again we want to query over a range
	- When a bucket is contained in the range, use the stored sum for the bucket
	- This (sometimes) allows us to "jump" over intervals of size k
- query $(1, 5) = 0 + 15 + 14 = 29$

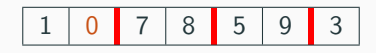

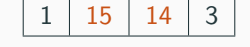

- Again we want to query over a range
	- When a bucket is contained in the range, use the stored sum for the bucket
	- This (sometimes) allows us to "jump" over intervals of size k
- query $(1, 5) = 0 + 15 + 14 = 29$
- What about time complexity?

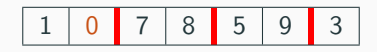

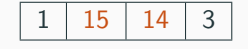

- Again we want to query over a range
	- When a bucket is contained in the range, use the stored sum for the bucket
	- This (sometimes) allows us to "jump" over intervals of size k
- query $(1, 5) = 0 + 15 + 14 = 29$
- What about time complexity?
	- Only have to go inside at most two buckets (each end)

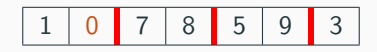

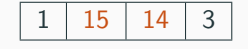

- Again we want to query over a range
	- When a bucket is contained in the range, use the stored sum for the bucket
	- This (sometimes) allows us to "jump" over intervals of size k
- query $(1, 5) = 0 + 15 + 14 = 29$
- What about time complexity?
	- Only have to go inside at most two buckets (each end)
	- Have to consider at most  $n/k$  buckets

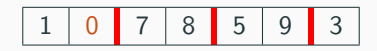

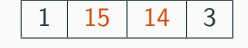

- Again we want to query over a range
	- When a bucket is contained in the range, use the stored sum for the bucket
	- This (sometimes) allows us to "jump" over intervals of size k
- query $(1, 5) = 0 + 15 + 14 = 29$
- What about time complexity?
	- Only have to go inside at most two buckets (each end)
	- Have to consider at most  $n/k$  buckets
	- In total roughly  $n/k + 2k$

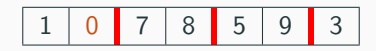

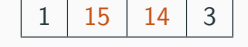

- Again we want to query over a range
	- When a bucket is contained in the range, use the stored sum for the bucket
	- This (sometimes) allows us to "jump" over intervals of size k
- query $(1, 5) = 0 + 15 + 14 = 29$
- What about time complexity?
	- Only have to go inside at most two buckets (each end)
	- Have to consider at most  $n/k$  buckets
	- In total roughly  $n/k + 2k$
	- Time complexity:  $O(n/k + k)$
- Now we have a data structure that supports:
	- Updating in  $O(k)$
	- Querying in  $O(n/k + k)$
- What  $k$  to pick?
- Now we have a data structure that supports:
	- Updating in  $O(k)$
	- Querying in  $O(n/k + k)$
- What  $k$  to pick?
- Time complexity is minimized for  $k = \sqrt{n}$ .
	- Updating in  $O(\sqrt{n})$
	- Querying in  $O(n/\sqrt{n} + \sqrt{n}) = O(\sqrt{n})$
- Now we have a data structure that supports:
	- Updating in  $O(k)$
	- Querying in  $O(n/k + k)$
- What  $k$  to pick?
- Time complexity is minimized for  $k = \sqrt{n}$ .
	- Updating in  $O(\sqrt{n})$
	- Querying in  $O(n/\sqrt{n} + \sqrt{n}) = O(\sqrt{n})$
- Also known as square root decomposition, and is a very powerful technique

• https://open.kattis.com/problems/supercomputer
- Now we know how to do these queries in  $O(\sqrt{n})$
- May be too slow if  $n$  is large and many queries
- Can we do better?

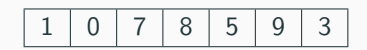

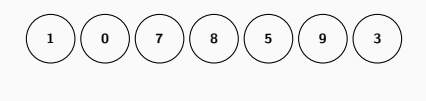

0 7 8 5 9 3

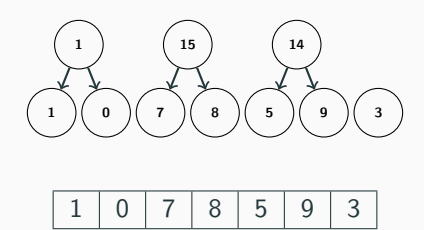

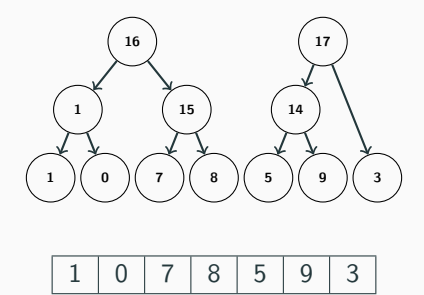

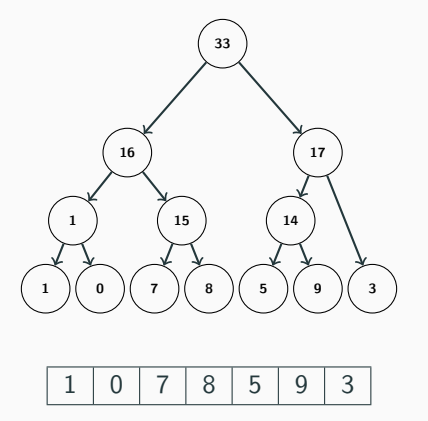

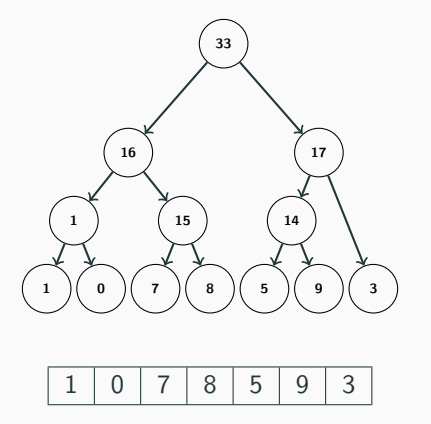

• Each vertex contains the sum of some segment of the array

#### Segment Tree - Code

```
struct segment_tree {
    segment tree *left, *right;
   int from, to, value;
    segment_tree(int from, int to)
        : from(from), to(t_0), left(NULL), right(NULL), value(0) { }
};
segment_tree* build(const vector<int> &arr, int 1, int r) {
   if (1 > r) return NULL:
    segment_\text{tree} *res = new segment_tree(1, r);
   if (1 == r) {
        res->value = arr[1]:
   } else {
        int m = (1 + r) / 2;
        res->left = build(arr, 1, m);
        res->right = build(arr, m + 1, r);
        if (res->left != NULL) res->value += res->left->value;
        if (res->right != NULL) res->value += res->right->value;
    }
   return res;
}
```
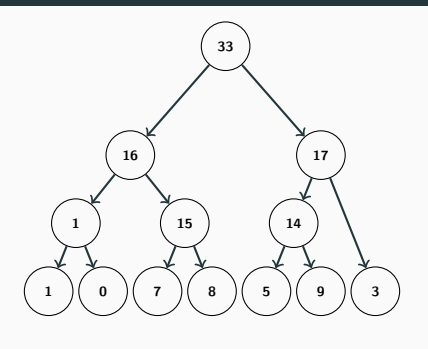

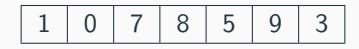

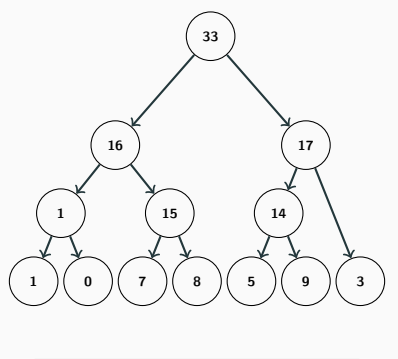

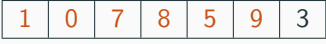

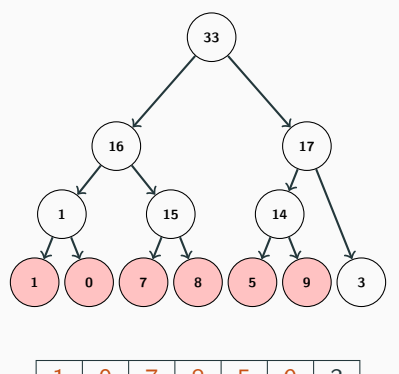

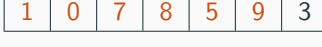

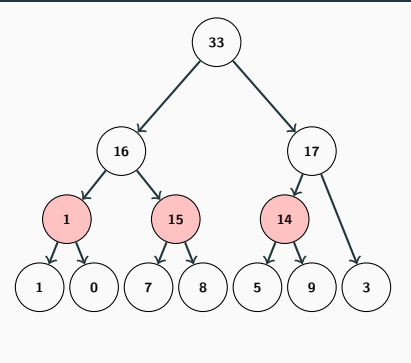

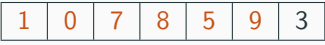

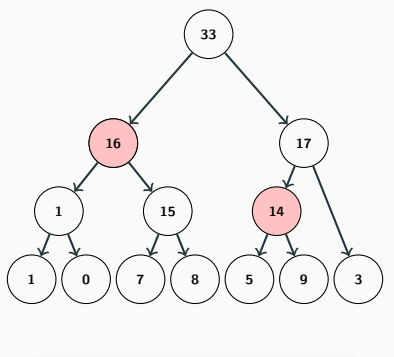

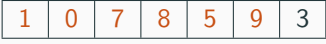

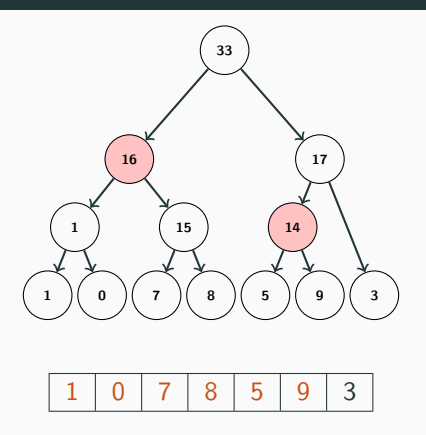

•  $sum(0, 5) = 16 + 14 = 30$ 

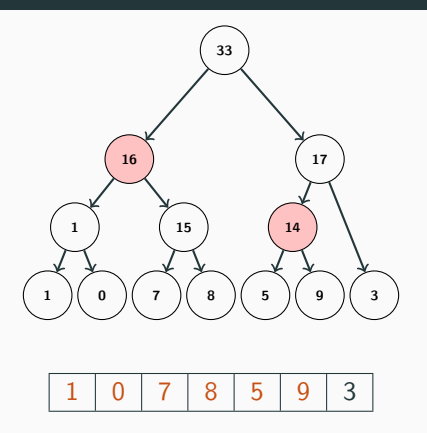

- $sum(0, 5) = 16 + 14 = 30$
- We only need to consider a few vertices to get the entire range

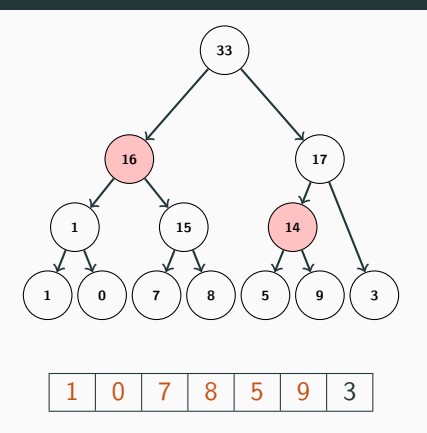

- $sum(0, 5) = 16 + 14 = 30$
- We only need to consider a few vertices to get the entire range
- But how do we find them?

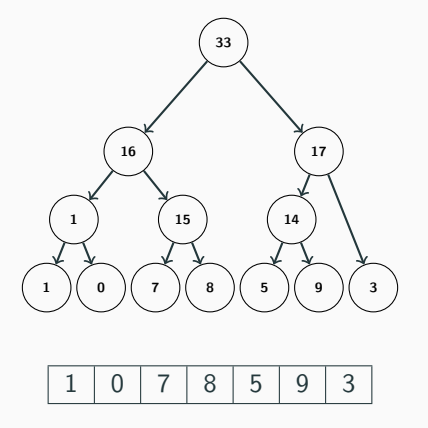

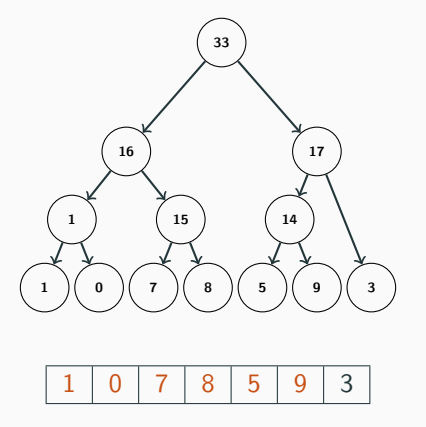

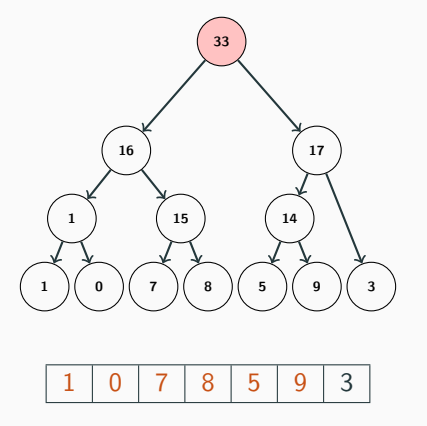

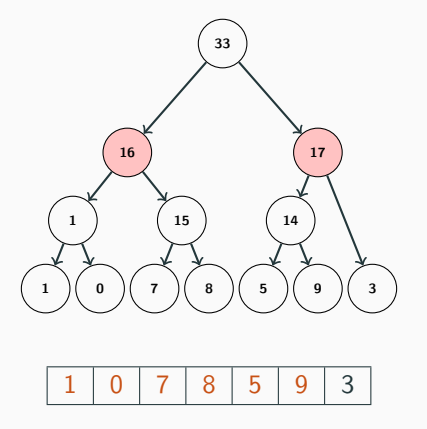

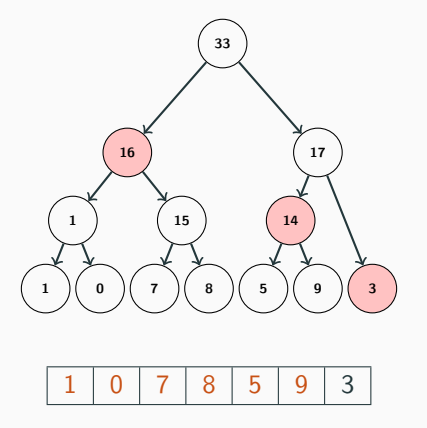

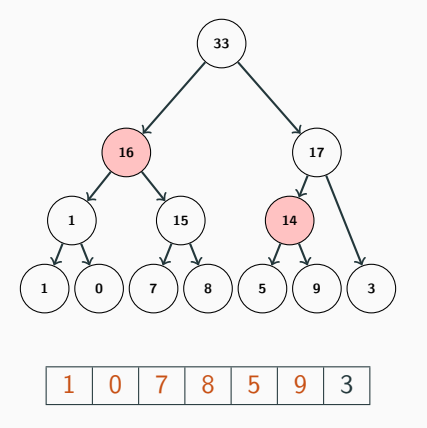

```
int query(segment_tree *tree, int l, int r) {
   if (tree == NULL) return 0;
   if (1 \le tree->from && tree->to \le r) return tree->value;
   if (tree->to < 1) return 0;
   if (r < tree->from) return 0:
   return query(tree->left, 1, r) + query(tree->right, 1, r);
}
```
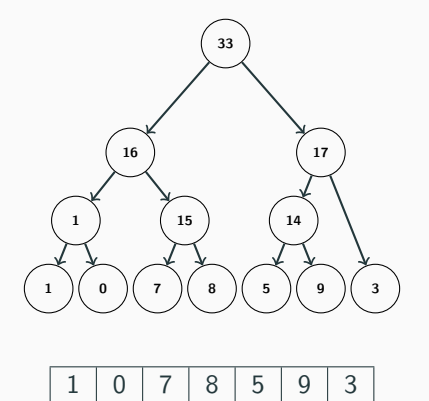

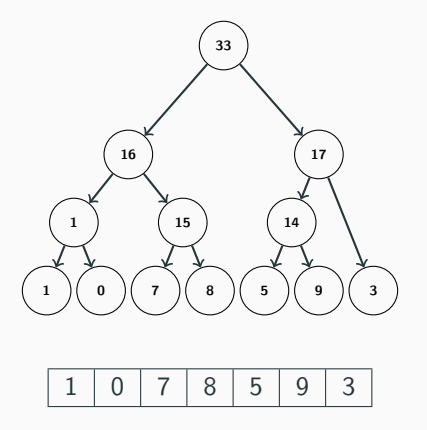

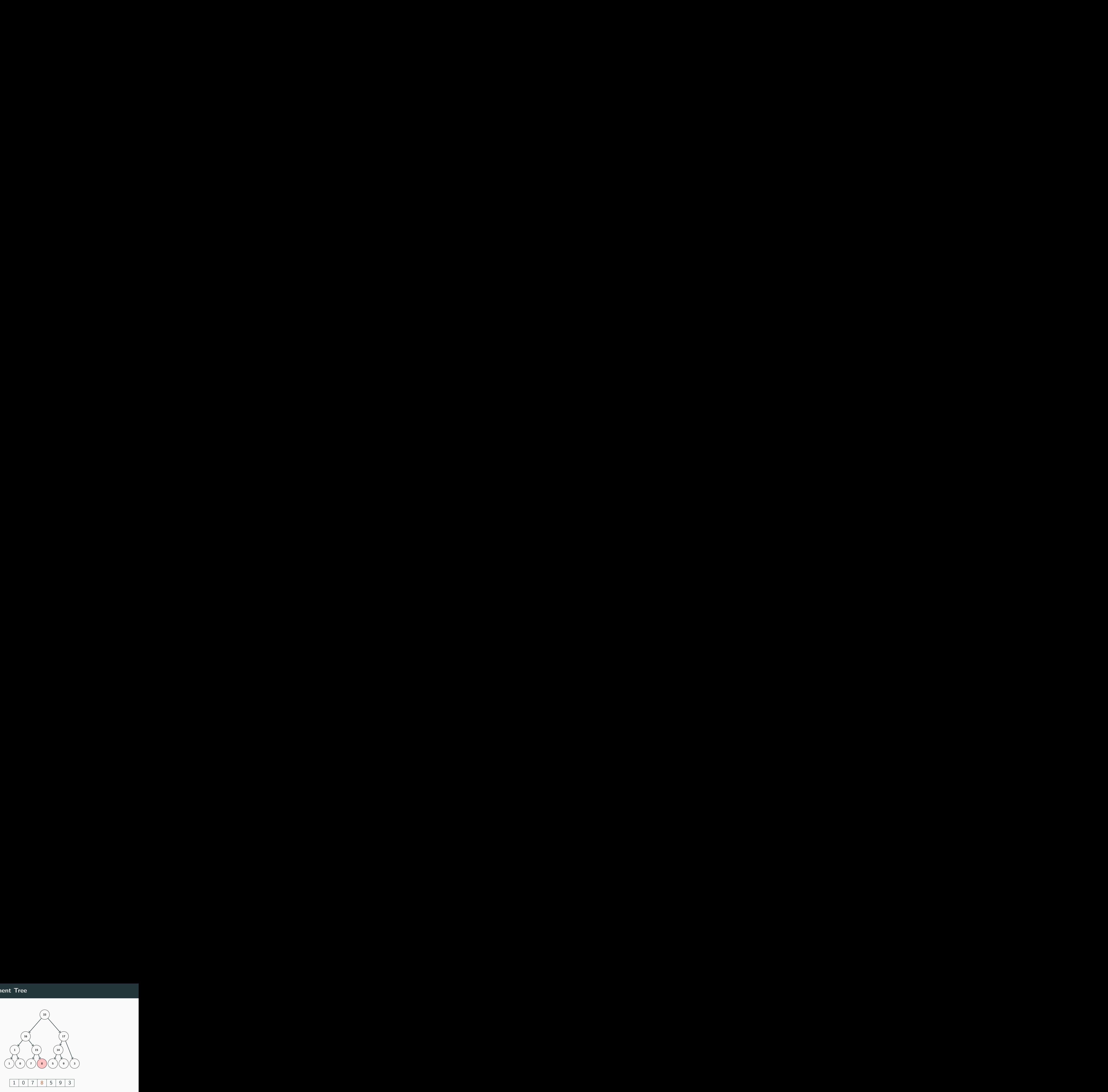

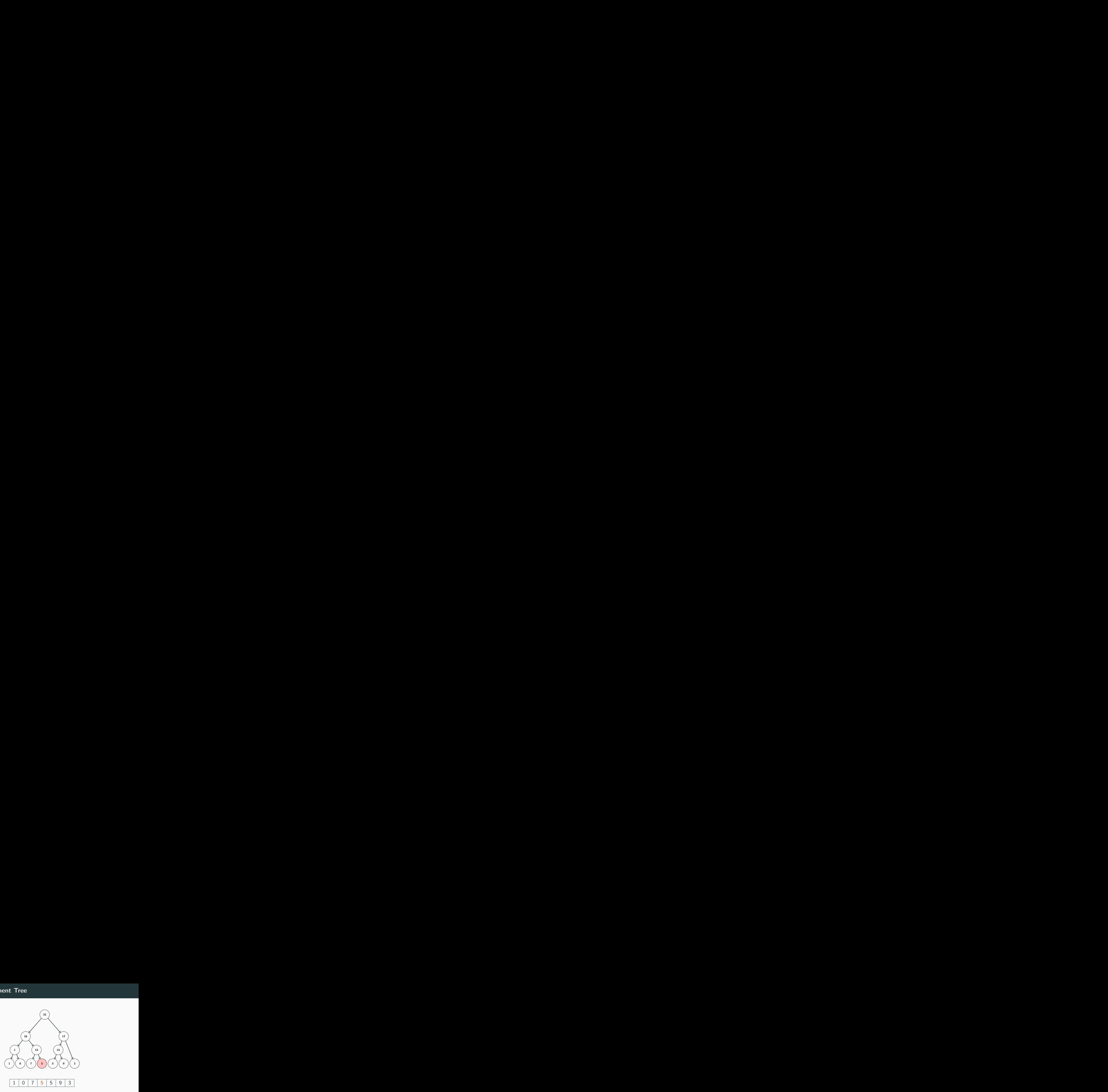

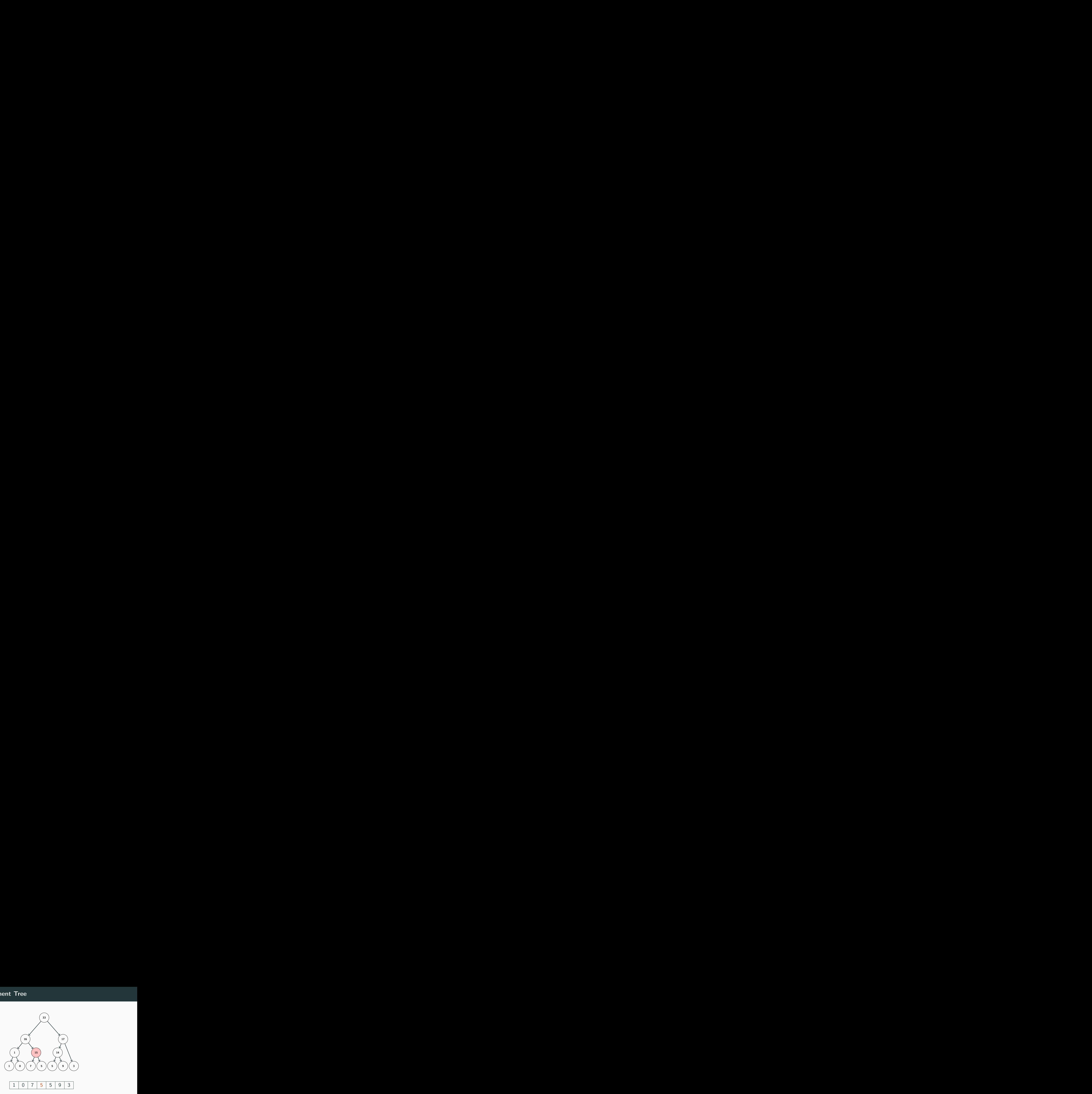

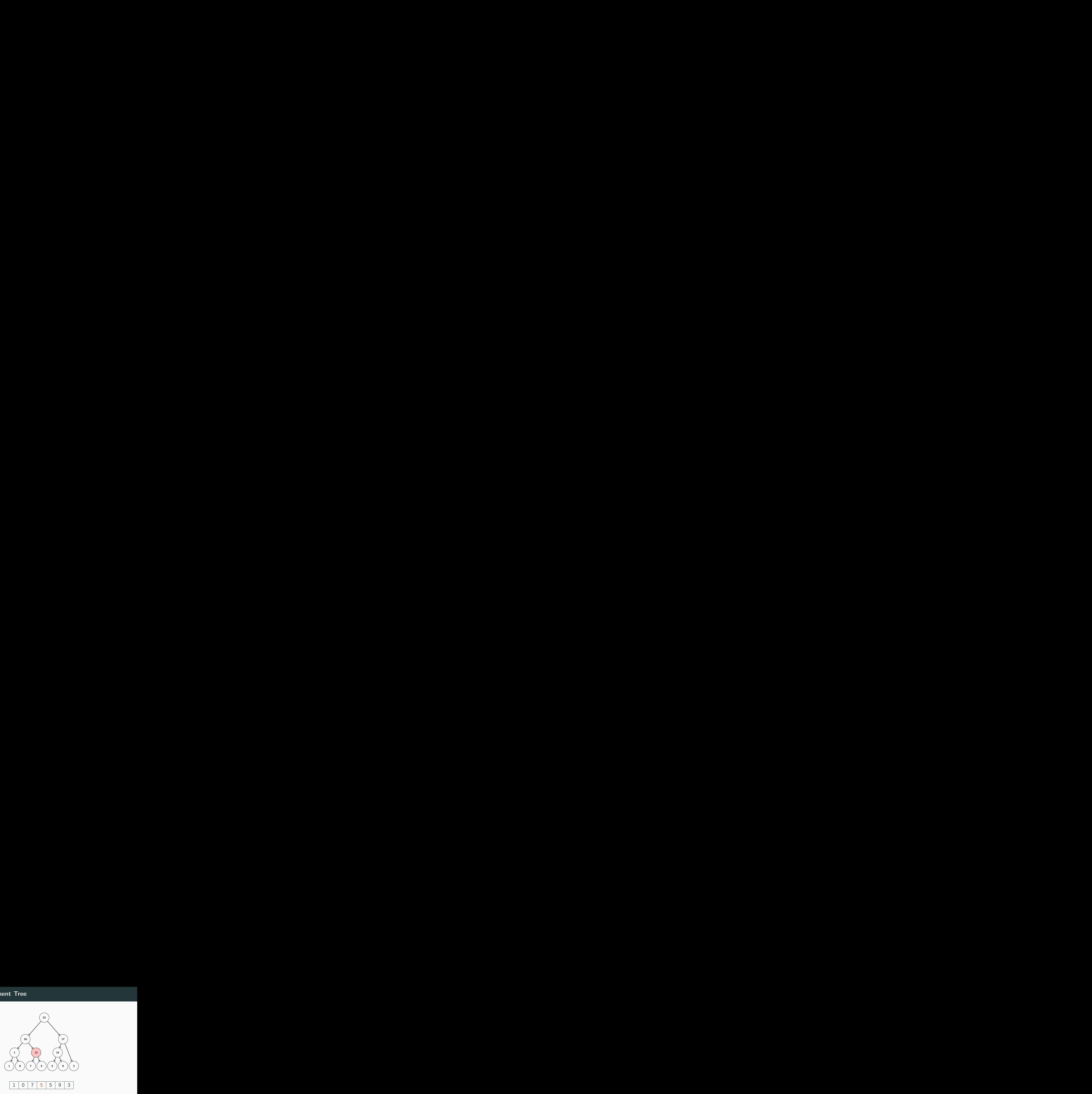

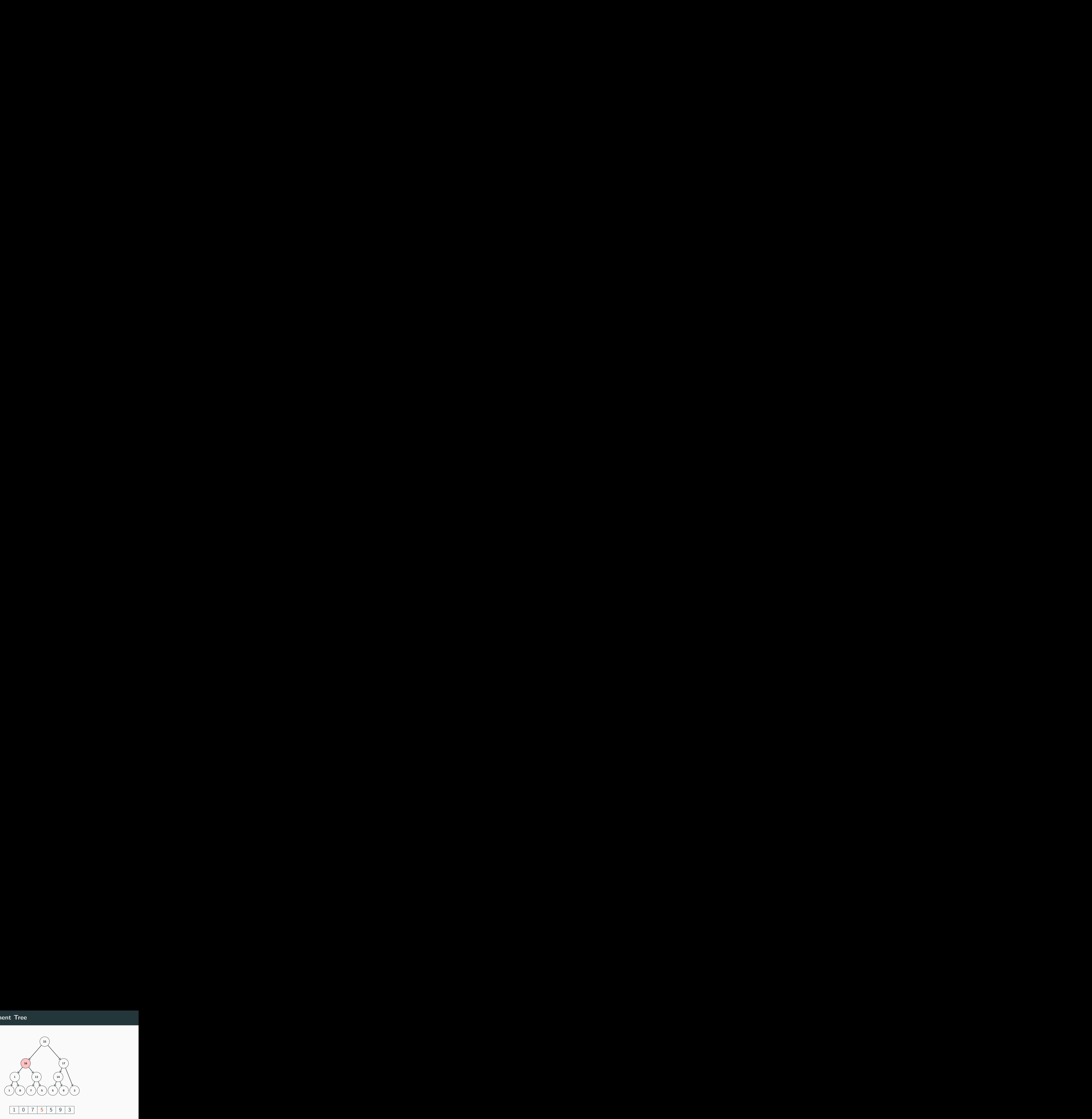

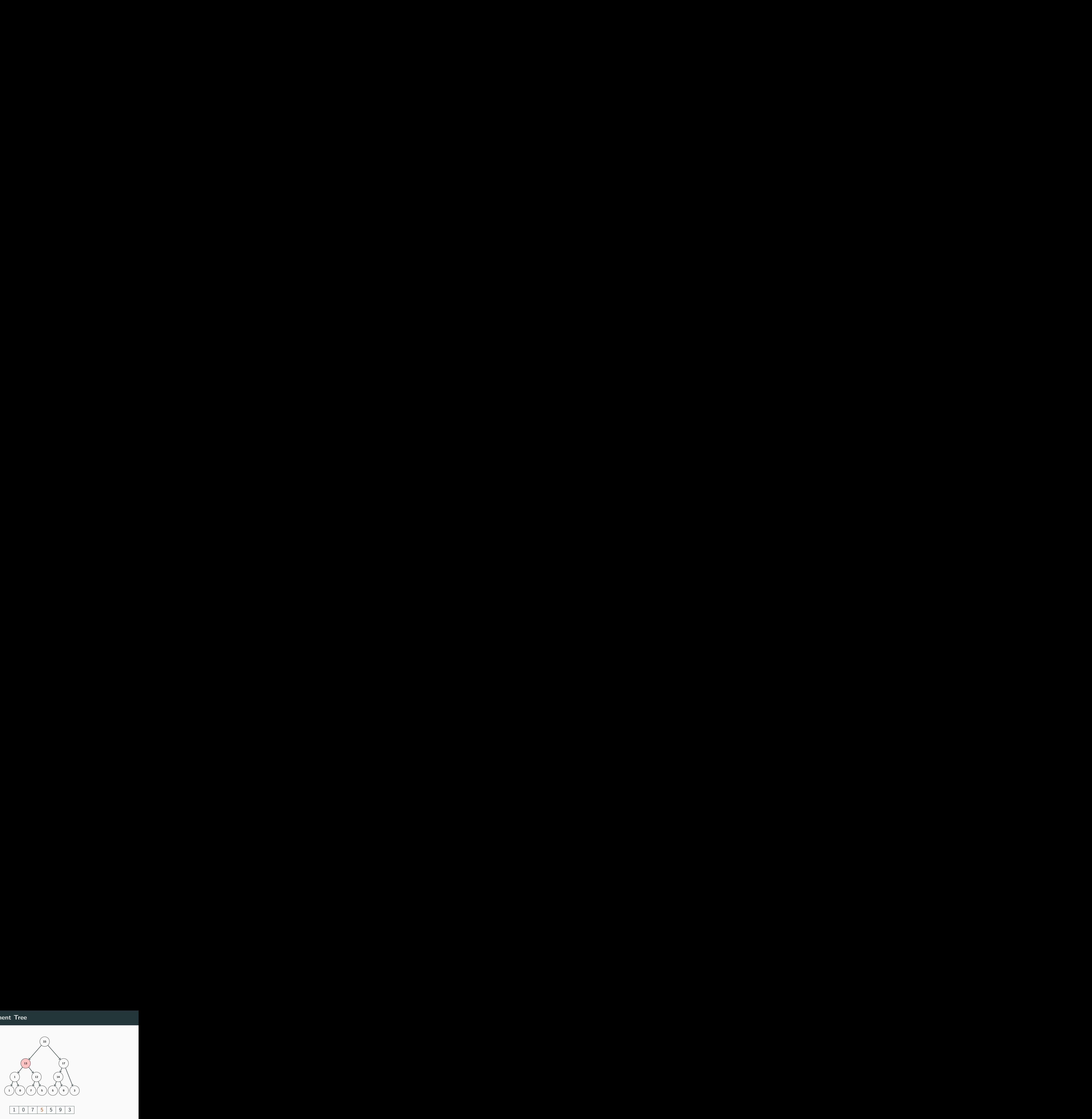

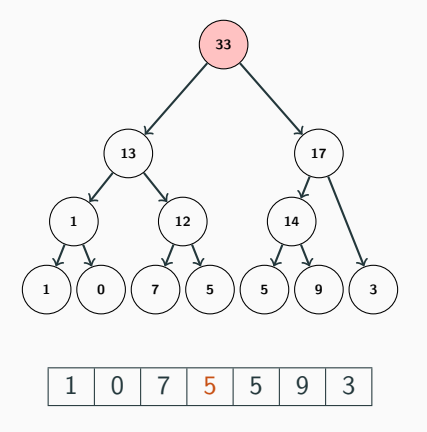

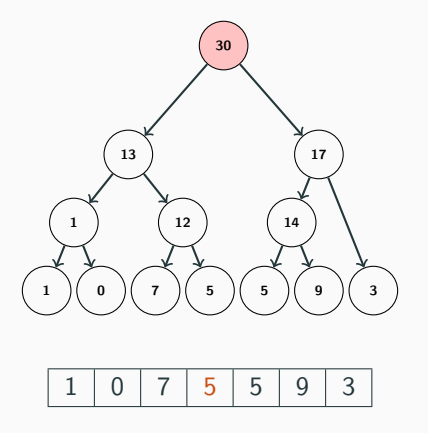

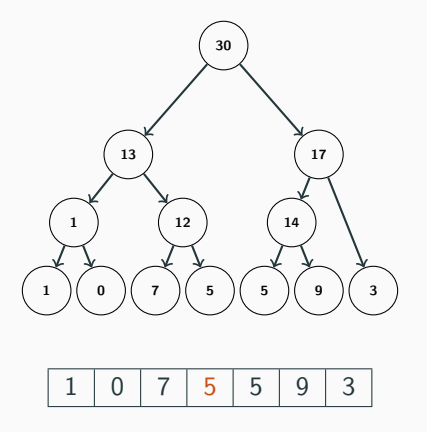

```
int update(segment_tree *tree, int i, int val) {
   if (tree == NULL) return 0;
   if (tree->to < i) return tree->value;
   if (i < tree->from) return tree->value;
   if (tree->from == tree->to && tree->from == i) {
       tree->value = val;
   } else {
        tree->value = update(tree->left, i, val) + update(tree->right, i, val);
    }
   return tree->value;
}
```
#### Segment Tree

- Now we can
	- build a Segment Tree
	- query a range
	- update a single value
- Now we can
	- build a Segment Tree
	- query a range
	- update a single value
- But how efficient are these operations?

• Now we can

- build a Segment Tree in  $O(n)$
- query a range
- update a single value
- But how efficient are these operations?

• Now we can

- build a Segment Tree in  $O(n)$
- query a range in  $O(\log n)$
- update a single value
- But how efficient are these operations?

• Now we can

- build a Segment Tree in  $O(n)$
- query a range in  $O(\log n)$
- update a single value in  $O(\log n)$
- But how efficient are these operations?

- Now we can
	- build a Segment Tree in  $O(n)$
	- query a range in  $O(\log n)$
	- update a single value in  $O(\log n)$
- But how efficient are these operations?
- Trivial to use Segment Trees for min, max, gcd, and other similar operators, basically the same code

- Now we can
	- build a Segment Tree in  $O(n)$
	- query a range in  $O(\log n)$
	- update a single value in  $O(\log n)$
- But how efficient are these operations?
- Trivial to use Segment Trees for min, max, gcd, and other similar operators, basically the same code
- Also possible to update a range of values in  $O(\log n)$  (Google for Segment Trees with Lazy Propagation if you want to learn more)

• https://open.kattis.com/problems/supercomputer